## Package 'fmerPack'

February 1, 2021

Title Tools of Heterogeneity Pursuit via Finite Mixture Effects Model

Version 0.0-1

Date 2021-01-18

Maintainer Yan Li <yan.4.li@uconn.edu>

Description Heterogeneity pursuit methodologies for regularized finite mixture regression by effectsmodel formulation proposed by Li et al. (2021) <arXiv:2003.04787>.

**Depends** R  $(>= 3.4.0)$ 

**Imports** utils, flexmix, glmnet, MASS, Rcpp  $(>= 0.12.0)$ , abind

LinkingTo Rcpp, RcppArmadillo

License GPL  $(>= 3.0)$ 

Encoding UTF-8

RoxygenNote 7.1.1

NeedsCompilation yes

Author Yan Li [aut, cre], Kun Chen [aut]

Repository CRAN

Date/Publication 2021-02-01 08:20:02 UTC

## R topics documented:

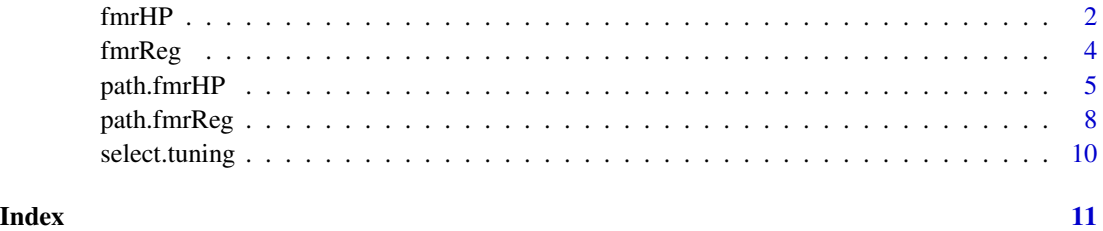

1

<span id="page-1-0"></span>Produce solution for specified lambda of regularized finite mixture effects model with lasso or adaptive lasso; compute the degrees of freeom, likelihood and information criteria (AIC, BIC and GIC) of the estimators. Model fitting is conducted by EM algorithm and Bregman coordinate descent.

#### Usage

```
fmrHP(y, X, m, intercept = FALSE, lambda, equal.var = FALSE,
      ic.\t{type = c("ALL", "BIC", "AIC", "GIC"),}B = NULL, prob = NULL, rho = NULL, w = NULL,
      control = list(), report = FALSE)
```
#### Arguments

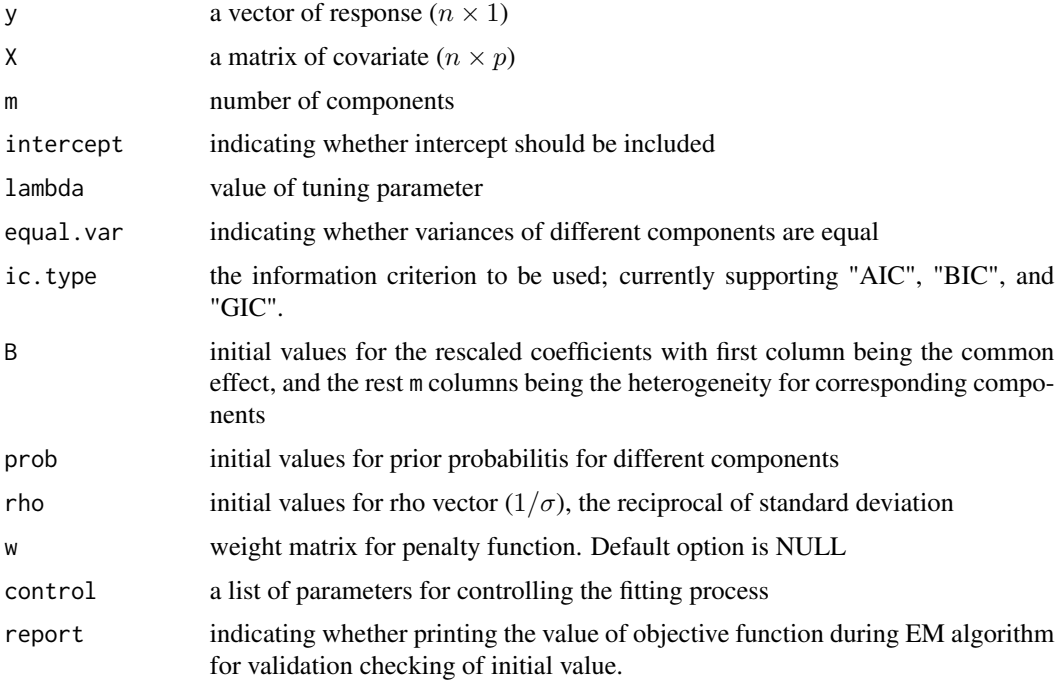

#### Details

The available elements for argument control include

- epsilon: Convergence threshold for generalized EM algorithm. Defaults value is 1E-6.
- maxit: Maximum number of passes over the data for all lambda values. Default is 1000.

#### fmrHP 3

- inner.eps: Convergence threshold for Bregman coordinate descent algorithm. Defaults value is 1E-6.
- inner.maxit: Maximum number of iteration for Bregman coordinate descent algorithm. Defaults value is 200.
- n.ini: Number of initial values for EM algorithm. Default is 10. In EM algorithm, it is preferable to start from several different initial values.

#### Value

A list consisting of

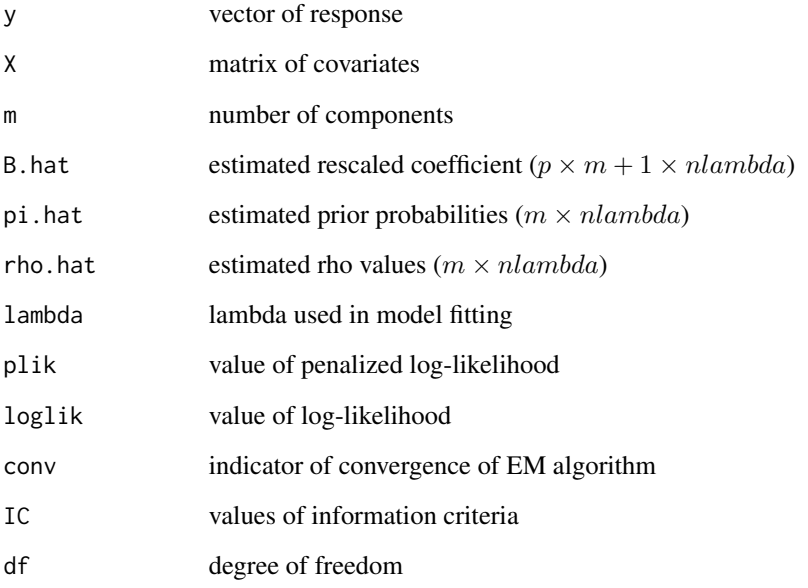

#### Examples

```
library(fmerPack)
## problem settings
n <- 100; m <- 3; p <- 5;
sigma2 <- c(0.1, 0.1, 0.4); rho <- 1 / sqrt(sigma2)
phi <- rbind(c(1, 1, 1), c(1, 1, 1), c(0, -3, 3), c(-3, 3, 0), c(3, 0, -3))
beta \leftarrow t(t(phi) / rho)
## generate response and covariates
z \leq r multinom(n, 1, prob= rep(1 / m, m))
X \le matrix(rnorm(n * p), nrow = n, ncol = p)
y \leq MASS: : mvrnorm(1, mu = rowSums(t(z) * X[, 1:(nrow(beta))] %*% beta),
                   Sigma = diag(colSums(z * sigma2)))
fmrHP(y, X, m = m, lambda = 0.01, control = list(n.ini = 10))
```
<span id="page-3-0"></span>Produce solution for specific lambda of regularized finite mixture model with lasso or adaptive lasso penalty; compute the degrees of freeom, likelihood and information criteria (AIC, BIC and GIC) of the estimators. Model fitting is conducted by EM algorithm and coordinate descent.

#### Usage

```
fmrReg(y, X, m, intercept = FALSE, lambda, equal.var = FALSE, common.var = NULL,
       ic.type = c("ALL", "BIC", "AIC", "GIC"),
      B = NULL, prob = NULL, rho = NULL, w = NULL,
      control = list(), report = FALSE)
```
#### Arguments

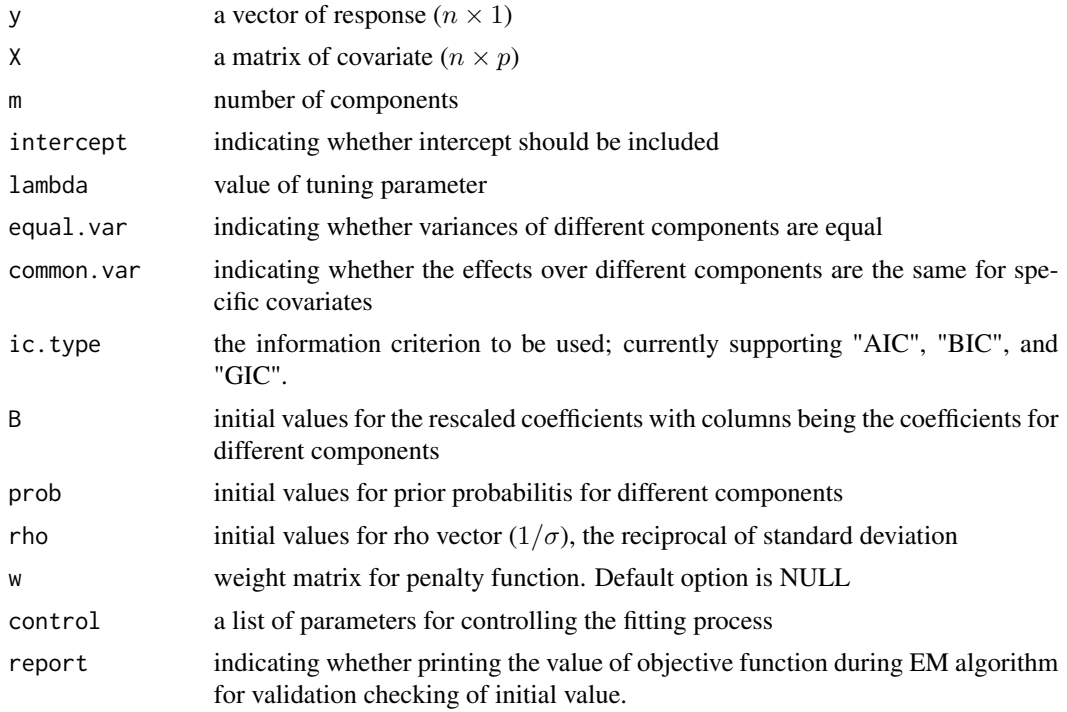

### Details

The available elements for argument control include

- epsilon: Convergence threshold for generalized EM algorithm. Defaults value is 1E-6.
- maxit: Maximum number of passes over the data for all lambda values. Default is 1000.

#### <span id="page-4-0"></span>path.fmrHP 5

- inner.maxit: Maximum number of iteration for flexmix package to compute initial values. Defaults value is 200.
- n.ini: Number of initial values for EM algorithm. Default is 10. In EM algorithm, it is preferable to start from several different initial values.

#### Value

A list consisting of

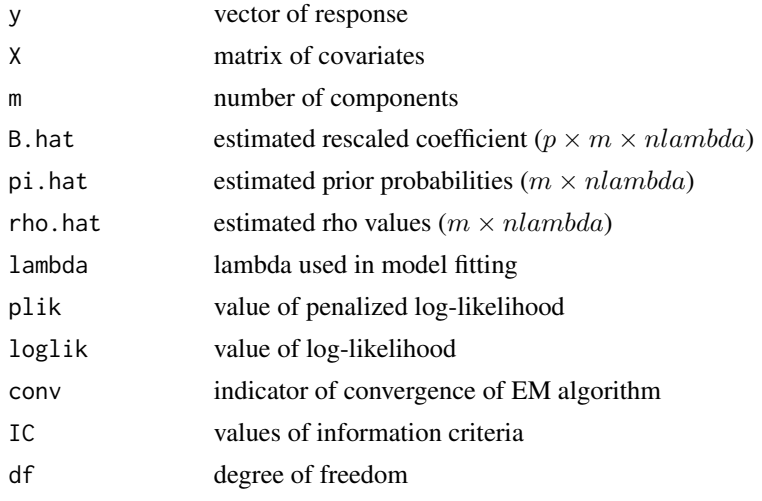

#### Examples

```
library(fmerPack)
## problem settings
n <- 100; m <- 3; p <- 5;
sigma2 <- c(0.1, 0.1, 0.4); rho <- 1 / sqrt(sigma2)
phi <- rbind(c(1, 1, 1), c(1, 1, 1), c(0, -3, 3), c(-3, 3, 0), c(3, 0, -3))
beta \leftarrow t(t(phi) / rho)
## generate response and covariates
z \le r rmultinom(n, 1, prob= rep(1 / m, m))
X \le - matrix(rnorm(n * p), nrow = n, ncol = p)
y \leq MASS: <math>mvrnorm(1, mu = rowSums(t(z) * X[, 1:(nrow(beta))] %*% beta),
                    Sigma = diag(colSums(z * sigma2)))
fmrReg(y, X, m = m, lambda = 0.01, control = list(n.ini = 10))
```
path.fmrHP *Finite Mixture Effects Model with Heterogeneity Pursuit*

#### Description

Produce solution paths of regularized finite mixture effects model with lasso or adaptive lasso penalty; compute the degrees of freeom, likelihood and information criteria (AIC, BIC and GIC) of the estimators. Model fitting is conducted by EM algorithm and Bregman coordinate descent.

#### Usage

```
path.fmrHP(y, X, m, equal.var = FALSE,
          ic_type = "ALL", B = NULL, prob = NULL, rho = NULL,control = list(), modstr = list(), report = FALSE)
```
#### **Arguments**

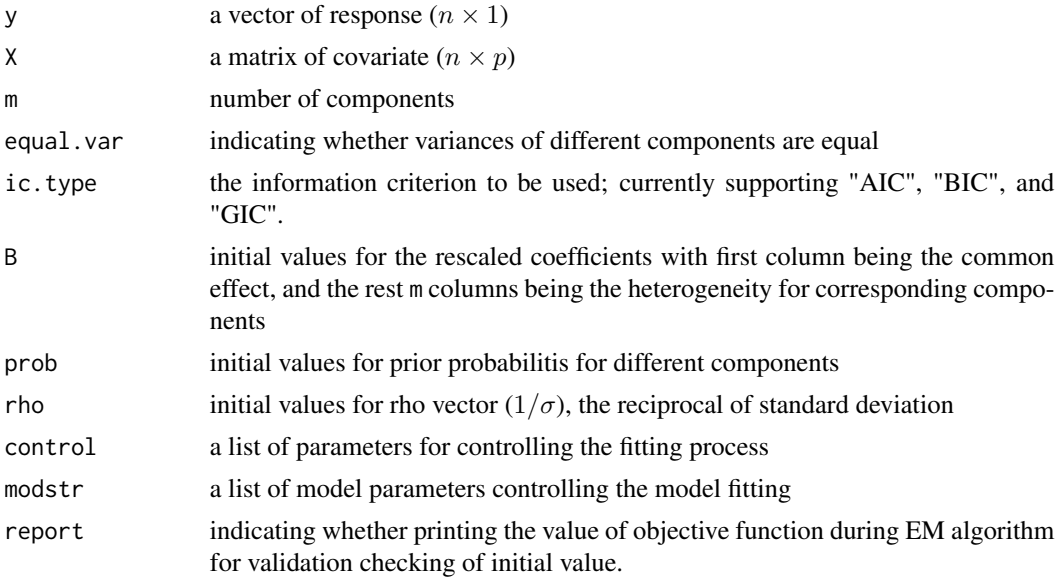

#### Details

Model parameters can be specified through argument modstr. The available include

- lambda: A vector of user-specified lambda values with default NULL.
- lambda.min.ratio: Smallest value for lambda, as a fraction of lambda.max, the (data derived) entry value.
- nlambda: The number of lambda values.
- w: Weight matrix for penalty function. Default option is NULL, which means lasso penailty is used for model fitting.
- intercept: Should intercept(s) be fitted (default=TRUE) or set to zero (FALSE).
- common.only: A vector of user-specified indicators of the variables only with common effects.
- common.no.penalty: A vector of user-specified indicators of the variables with no penalty on the common effect.
- cluster.no.penalty: A vector of user-specified indicators of the variables with no penalty on the cluster-specific effects.
- select.ratio: A user-specified ratio indicating the ratio of variables to be selected.

The available elements for argument control include

• epsilon: Convergence threshold for generalized EM algorithm. Defaults value is 1E-6.

- maxit: Maximum number of passes over the data for all lambda values. Default is 1000.
- inner.eps: Convergence threshold for Bregman coordinate descent algorithm. Defaults value is 1E-6.
- inner.maxit: Maximum number of iteration for Bregman coordinate descent algorithm. Defaults value is 200.
- n.ini: Number of initial values for EM algorithm. Default is 10. In EM algorithm, it is preferable to start from several different initial values.

#### Value

A list consisting of

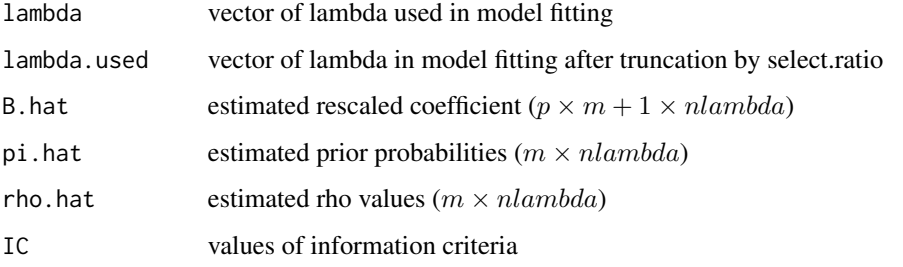

#### References

Li, Y., Yu, C., Zhao, Y., Yao, W., Aseltine, R. H., & Chen, K. (2021). Pursuing Sources of Heterogeneity in Modeling Clustered Population.

#### Examples

```
library(fmerPack)
## problem settings
n \leq -100; m \leq -3; p \leq -5;
sigma2 <- c(0.1, 0.1, 0.4); rho <- 1 / sqrt(sigma2)
phi <- rbind(c(1, 1, 1), c(1, 1, 1), c(1, 1, 1), c(-3, 3, 0), c(3, 0, -3))
beta \leq t(t(phi) / rho)
## generate response and covariates
z \le rmultinom(n, 1, prob= rep(1 / m, m))
X \leq - matrix(rnorm(n * p), nrow = n, ncol = p)
y <- MASS::mvrnorm(1, mu = rowSums(t(z) * X[, 1:(nrow(beta))] %*% beta),
                   Sigma = diag(colSums(z * sigma2)))
## lasso
fit1 <- path.fmrHP(y, X, m = m, modstr = list(nlambda = 10), control = list(n.ini = 1))
## adaptive lasso
fit2 <- path.fmrHP(y, X, m = m,
                   modstr = list(w = abs(self.tuning(fit1)$B + 1e-6)^2))
```
<span id="page-7-0"></span>

Produce solution paths of regularized finite mixture model with lasso or adaptive lasso penalty; compute the degrees of freeom, likelihood and information criteria (AIC, BIC and GIC) of the estimators. Model fitting is conducted by EM algorithm and coordinate descent.

#### Usage

```
path.fmrReg(y, X, m, equal.var = FALSE,
            ic.\t{type} = "ALL", B = NULL, prob = NULL, rho = NULL,control = list(), modstr = list(), report = FALSE)
```
#### Arguments

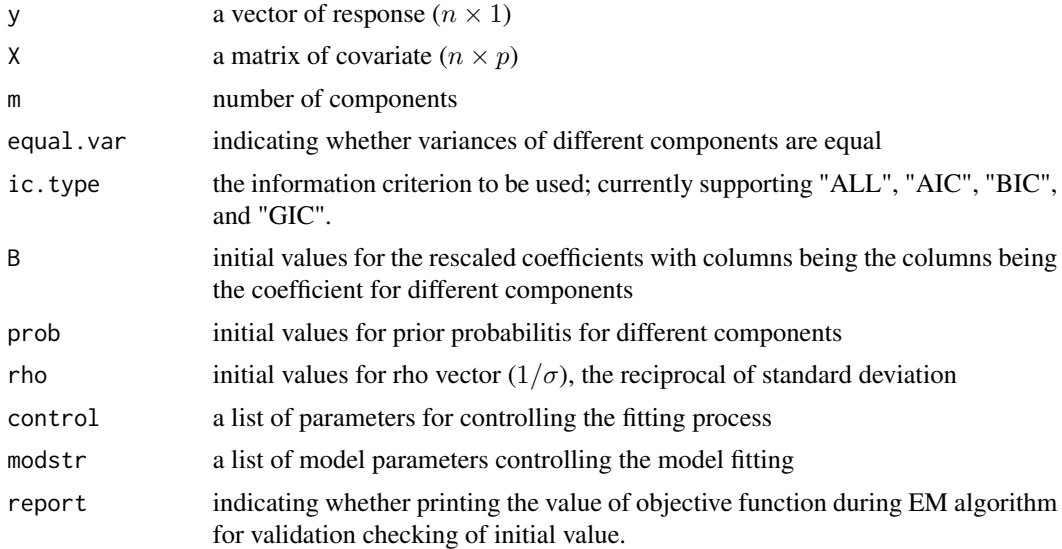

#### Details

Model parameters can be specified through argument modstr. The available include

- lambda: A vector of user-specified lambda values with default NULL.
- lambda.min.ratio: Smallest value for lambda, as a fraction of lambda.max, the (data derived) entry value.
- nlambda: The number of lambda values.
- w: Weight matrix for penalty function. Default option is NULL, which means lasso penailty is used for model fitting.
- intercept: Should intercept(s) be fitted (default=TRUE) or set to zero (FALSE).

#### path.fmrReg 9

- no.penalty: A vector of user-specified indicators of the variables with no penalty.
- common.var: A vector of user-specified indicators of the variables with common effect among different components.
- select.ratio: A user-specified ratio indicating the ratio of variables to be selected.

The available elements for argument control include

- epsilon: Convergence threshold for generalized EM algorithm. Defaults value is 1E-6.
- maxit: Maximum number of passes over the data for all lambda values. Default is 1000.
- inner.maxit: Maximum number of iteration for flexmix package to compute initial values. Defaults value is 200.
- n.ini: Number of initial values for EM algorithm. Default is 10. In EM algorithm, it is preferable to start from several different initial values.

#### Value

A list consisting of

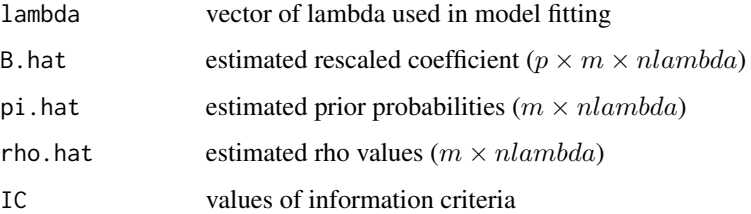

#### Examples

```
library(fmerPack)
## problem settings
n \leq -100; m \leq -3; p \leq -5;
sigma2 <- c(0.1, 0.1, 0.4); rho <- 1 / sqrt(sigma2)
phi <- rbind(c(1, 1, 1), c(1, 1, 1), c(1, 1, 1), c(-3, 3, 0), c(3, 0, -3))
beta \leftarrow t(t(phi) / rho)
## generate response and covariates
z \le rmultinom(n, 1, prob= rep(1 / m, m))
X \leq - matrix(rnorm(n * p), nrow = n, ncol = p)
y <- MASS::mvrnorm(1, mu = rowSums(t(z) * X[, 1:(nrow(beta))] %*% beta),
                   Sigma = diag(colsums(z * sigma2)))## lasso
fit1 <- path.fmrReg(y, X, m = m, modstr = list(nlambda = 10), control = list(n.ini = 1))
## adaptive lasso
fit2 \leq path.fmrReg(y, X, m = m,
                   modstr = list(w = abs(self.tuning(fit1))$B + 1e-6)^2))
```
<span id="page-9-0"></span>

Select tuning parameter via AIC, BIC or GIC from objects generated by path.fmrHP.

#### Usage

```
select.tuning(object, figure = FALSE, criteria = c("BIC", "GIC", "AIC"))
```
### Arguments

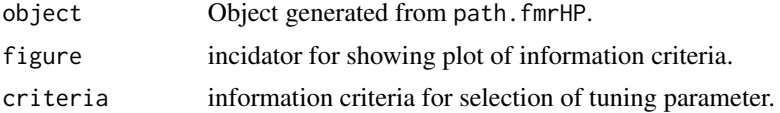

#### Value

list of parameters of selected model.

# <span id="page-10-0"></span>Index

fmrHP, [2](#page-1-0) fmrReg, [4](#page-3-0)

path.fmrHP, [5](#page-4-0) path.fmrReg, [8](#page-7-0)

select.tuning, [10](#page-9-0)